## Package 'nnGarrote'

July 6, 2020

Type Package Title Non-Negative Garrote Estimation with Penalized Initial Estimators Version 1.0.3 Date 2020-07-05 Author Anthony Christidis <anthony.christidis@stat.ubc.ca>, Stefan Van Aelst <stefan.vanaelst@kuleuven.be>, Ruben Zamar <ruben@stat.ubc.ca> Maintainer Anthony Christidis <anthony.christidis@stat.ubc.ca> Description Functions to compute the non-negative garrote estimator as proposed by Breiman (1995) <https://www.jstor.org/stable/1269730> with the penalized initial estimators extension as proposed by Yuan and Lin (2007) <https://www.jstor.org/stable/4623260>. License GPL  $(>= 2)$ **Biarch** true Imports multicool, glmnet, caret RoxygenNote 7.0.2 Suggests testthat, mvnfast NeedsCompilation no

Repository CRAN

Date/Publication 2020-07-06 09:20:12 UTC

## R topics documented:

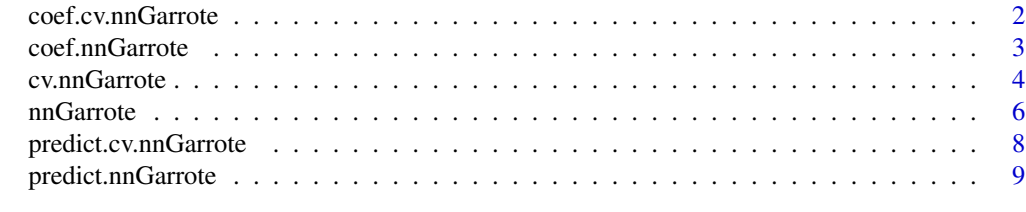

**Index** [12](#page-11-0)

<span id="page-1-1"></span><span id="page-1-0"></span>coef.cv.nnGarrote *Coefficients for cv.nnGarrote Object*

#### Description

coef.cv.nnGarrote returns the coefficients for a cv.nnGarrote object.

## Usage

```
## S3 method for class 'cv.nnGarrote'
coef(object, optimal.only = TRUE, ...)
```
#### Arguments

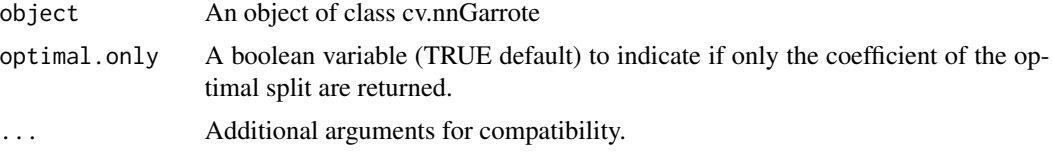

## Value

A matrix with the coefficients of the cv.nnGarrote object.

#### Author(s)

Anthony-Alexander Christidis, <anthony.christidis@stat.ubc.ca>

#### See Also

[cv.nnGarrote](#page-3-1)

```
# Setting the parameters
p <- 500
n < - 100n.test <- 5000
sparsity <- 0.15
rho <-0.5SNR < -3set.seed(0)
# Generating the coefficient
p.active <- floor(p*sparsity)
a \leftarrow 4 * log(n) / sqrt(n)neg.prob <- 0.2
nonzero.betas <- (-1)^{n}(rbinom(p.active, 1, neg.prob))*(a + abs(rnorm(p.active)))
true.beta <- c(nonzero.betas, rep(0, p-p.active))
```
## <span id="page-2-0"></span>coef.nnGarrote 3

```
# Two groups correlation structure
Sigma.rho \leq matrix(0, p, p)
Sigma.rho[1:p.active, 1:p.active] <- rho
diag(Sigma.rho) <- 1
sigma.epsilon <- as.numeric(sqrt((t(true.beta) %*% Sigma.rho %*% true.beta)/SNR))
# Simulate some data
library(mvnfast)
x.train <- mvnfast::rmvn(n, mu=rep(0,p), sigma=Sigma.rho)
y.train <- 1 + x.train %*% true.beta + rnorm(n=n, mean=0, sd=sigma.epsilon)
x.test <- mvnfast::rmvn(n.test, mu=rep(0,p), sigma=Sigma.rho)
y.test <- 1 + x.test %*% true.beta + rnorm(n.test, sd=sigma.epsilon)
# Applying the NNG with Ridge as an initial estimator
nng.out <- cv.nnGarrote(x.train, y.train, intercept=TRUE,
                        initial.model=c("LS", "glmnet")[2],
                        lambda.nng=NULL, lambda.initial=NULL, alpha=0,
                        nfolds=5)
nng.predictions <- predict(nng.out, newx=x.test)
mean((nng.predictions-y.test)^2)/sigma.epsilon^2
coef(nng.out)
```
<span id="page-2-1"></span>coef.nnGarrote *Coefficients for nnGarrote Object*

#### Description

coef.nnGarrote returns the coefficients for a nnGarrote object.

#### Usage

## S3 method for class 'nnGarrote' coef(object, ...)

#### Arguments

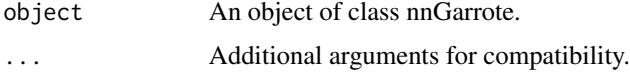

#### Value

A matrix with the coefficients of the nnGarrote object.

#### Author(s)

Anthony-Alexander Christidis, <anthony.christidis@stat.ubc.ca>

#### <span id="page-3-0"></span>See Also

[nnGarrote](#page-5-1)

## Examples

```
# Setting the parameters
p \le -500n < -100n.test <- 5000
sparsity <-0.15rho < -0.5SNR <-3set.seed(0)
# Generating the coefficient
p.active <- floor(p*sparsity)
a \leftarrow 4 * log(n) / sqrt(n)neg.prob <- 0.2
nonzero.betas <- (-1)^{(r\binom{r\binom{r}{r\binom{r\cdot d}{r}}{r}}, 1, neg.prob) \(a + abs(rnorm(p.active)))
true.beta <- c(nonzero.betas, rep(0, p-p.active))
# Two groups correlation structure
Sigma.rho \leq matrix(0, p, p)
Sigma.rho[1:p.active, 1:p.active] <- rho
diag(Sigma.rho) <- 1
sigma.epsilon <- as.numeric(sqrt((t(true.beta) %*% Sigma.rho %*% true.beta)/SNR))
# Simulate some data
library(mvnfast)
x.train <- mvnfast::rmvn(n, mu=rep(0,p), sigma=Sigma.rho)
y.train <- 1 + x.train %*% true.beta + rnorm(n=n, mean=0, sd=sigma.epsilon)
x.test <- mvnfast::rmvn(n.test, mu=rep(0,p), sigma=Sigma.rho)
y.test <- 1 + x.test %*% true.beta + rnorm(n.test, sd=sigma.epsilon)
# Applying the NNG with Ridge as an initial estimator
nng.out <- nnGarrote(x.train, y.train, intercept=TRUE,
                      initial.model=c("LS", "glmnet")[2],
                      lambda.nng=NULL, lambda.initial=NULL, alpha=0)
nng.predictions <- predict(nng.out, newx=x.test)
nng.coef <- coef(nng.out)
```
<span id="page-3-1"></span>cv.nnGarrote *Non-negative Garrote Estimator - Cross-Validation*

#### Description

cv.nnGarrote computes the non-negative garrote estimator with cross-validation.

## <span id="page-4-0"></span>cv.nnGarrote 5

## Usage

```
cv.nnGarrote(
 x,
 y,
  intercept = TRUE,
  initial.model = c("LS", "glmnet")[1],lambda.nng = NULL,
  lambda.initial = NULL,
  alpha = 0,
 nfolds = 5,
  verbose = TRUE
\mathcal{L}
```
## Arguments

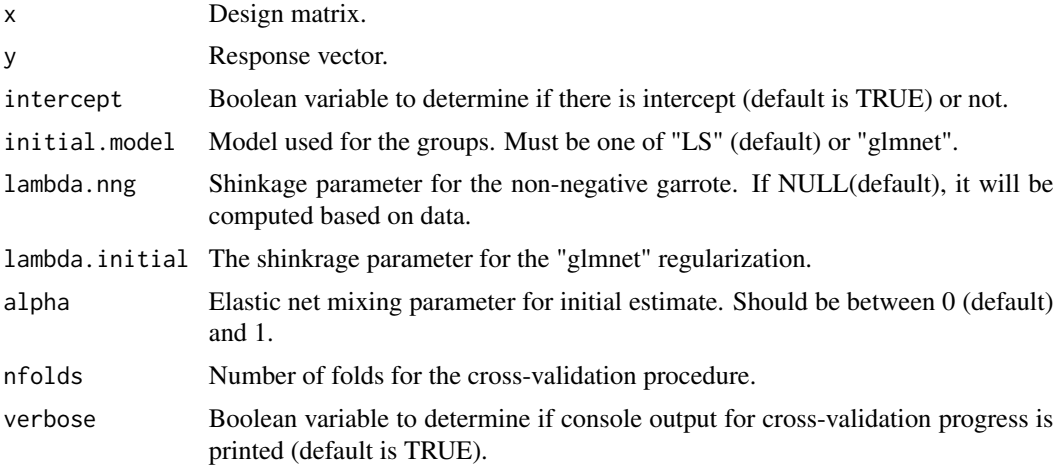

## Value

An object of class cv.nnGarrote

## Author(s)

Anthony-Alexander Christidis, <anthony.christidis@stat.ubc.ca>

## See Also

[coef.cv.nnGarrote](#page-1-1), [predict.cv.nnGarrote](#page-7-1)

```
# Setting the parameters
p <- 500
n < - 100n.test <- 5000
```

```
sparsity <-0.15rho <-0.5SNR < -3set.seed(0)
# Generating the coefficient
p.active <- floor(p*sparsity)
a \leftarrow 4 * log(n) / sqrt(n)neg.prob \leftarrow 0.2nonzero.betas <- (-1)^(rbinom(p.active, 1, neg.prob))*(a + abs(rnorm(p.active)))
true.beta <- c(nonzero.betas, rep(0, p-p.active))
# Two groups correlation structure
Sigma.rho \leq matrix(0, p, p)
Sigma.rho[1:p.active, 1:p.active] <- rho
diag(Sigma.rho) <- 1
sigma.epsilon <- as.numeric(sqrt((t(true.beta) %*% Sigma.rho %*% true.beta)/SNR))
# Simulate some data
library(mvnfast)
x.train <- mvnfast::rmvn(n, mu=rep(0,p), sigma=Sigma.rho)
y.train <- 1 + x.train %*% true.beta + rnorm(n=n, mean=0, sd=sigma.epsilon)
x.test <- mvnfast::rmvn(n.test, mu=rep(0,p), sigma=Sigma.rho)
y.test <- 1 + x.test %*% true.beta + rnorm(n.test, sd=sigma.epsilon)
# Applying the NNG with Ridge as an initial estimator
nng.out <- cv.nnGarrote(x.train, y.train, intercept=TRUE,
                        initial.model=c("LS", "glmnet")[2],
                        lambda.nng=NULL, lambda.initial=NULL, alpha=0,
                        nfolds=5)
nng.predictions <- predict(nng.out, newx=x.test)
mean((nng.predictions-y.test)^2)/sigma.epsilon^2
coef(nng.out)
```
<span id="page-5-1"></span>

nnGarrote *Non-negative Garrote Estimator*

#### Description

nnGarrote computes the non-negative garrote estimator.

#### Usage

```
nnGarrote(
  x,
  y,
  intercept = TRUE,initial.model = c("LS", "glmnet")[1],
  lambda.nng = NULL,
  lambda.initial = NULL,
```
<span id="page-5-0"></span>

#### <span id="page-6-0"></span>nnGarrote 7 ann an Communication and the communication of the communication of the communication of the communication of  $7\,$

 $\lambda$ 

alpha =  $\theta$ 

#### Arguments

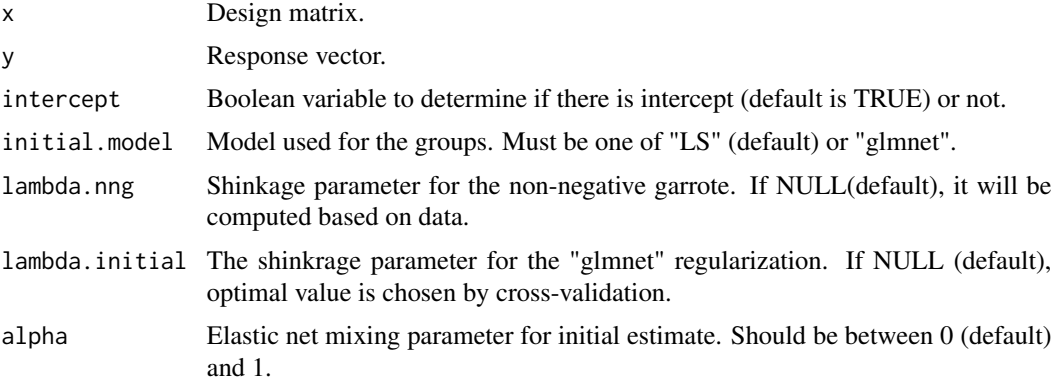

## Value

An object of class nnGarrote.

## Author(s)

Anthony-Alexander Christidis, <anthony.christidis@stat.ubc.ca>

## See Also

[coef.nnGarrote](#page-2-1), [predict.nnGarrote](#page-8-1)

```
# Setting the parameters
p <- 500
n < - 100n.test <- 5000
sparsity <- 0.15
rho <-0.5SNR <-3set.seed(0)
# Generating the coefficient
p.active <- floor(p*sparsity)
a \leftarrow 4 \star \log(n) / \sqrt{sqrt(n)}neg.prob \leftarrow 0.2nonzero.betas <- (-1)^(rbinom(p.active, 1, neg.prob))*(a + abs(rnorm(p.active)))
true.beta <- c(nonzero.betas, rep(0, p-p.active))
# Two groups correlation structure
Sigma.rho \leq matrix(0, p, p)
Sigma.rho[1:p.active, 1:p.active] <- rho
diag(Sigma.rho) <- 1
```

```
sigma.epsilon <- as.numeric(sqrt((t(true.beta) %*% Sigma.rho %*% true.beta)/SNR))
# Simulate some data
library(mvnfast)
x.train <- mvnfast::rmvn(n, mu=rep(0,p), sigma=Sigma.rho)
y.train <- 1 + x.train %*% true.beta + rnorm(n=n, mean=0, sd=sigma.epsilon)
x.test <- mvnfast::rmvn(n.test, mu=rep(0,p), sigma=Sigma.rho)
y.test <- 1 + x.test %*% true.beta + rnorm(n.test, sd=sigma.epsilon)
# Applying the NNG with Ridge as an initial estimator
nng.out <- nnGarrote(x.train, y.train, intercept=TRUE,
                     initial.model=c("LS", "glmnet")[2],
                     lambda.nng=NULL, lambda.initial=NULL, alpha=0)
nng.predictions <- predict(nng.out, newx=x.test)
nng.coef <- coef(nng.out)
```
<span id="page-7-1"></span>predict.cv.nnGarrote *Predictions for cv.nnGarrote Object*

#### Description

predict.cv.nnGarrote returns the prediction for cv.nnGarrote for new data.

#### Usage

```
## S3 method for class 'cv.nnGarrote'
predict(object, newx, optimal.only = TRUE, ...)
```
#### Arguments

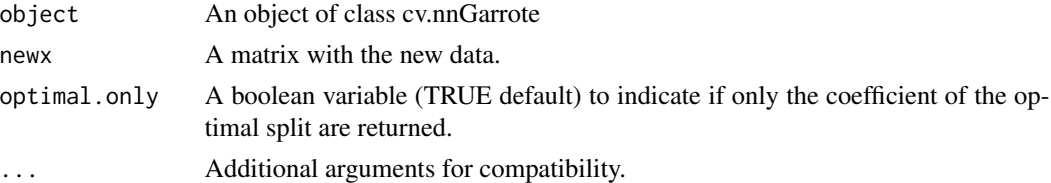

#### Value

A matrix with the predictions of the cv.nnGarrote object.

#### Author(s)

Anthony-Alexander Christidis, <anthony.christidis@stat.ubc.ca>

#### See Also

[cv.nnGarrote](#page-3-1)

## <span id="page-8-0"></span>predict.nnGarrote 9

#### Examples

```
# Setting the parameters
p <- 500
n < -100n.test <- 5000
sparsity <- 0.15
rho <-0.5SNR < -3set.seed(0)
# Generating the coefficient
p.active <- floor(p*sparsity)
a \leftarrow 4 * log(n) / sqrt(n)neg.prob \leftarrow 0.2nonzero.betas <- (-1)^(rbinom(p.active, 1, neg.prob))*(a + abs(rnorm(p.active)))
true.beta <- c(nonzero.betas, rep(0, p-p.active))
# Two groups correlation structure
Sigma.rho \leq matrix(0, p, p)
Sigma.rho[1:p.active, 1:p.active] <- rho
diag(Sigma.rho) <- 1
sigma.epsilon <- as.numeric(sqrt((t(true.beta) %*% Sigma.rho %*% true.beta)/SNR))
# Simulate some data
library(mvnfast)
x.train <- mvnfast::rmvn(n, mu=rep(0,p), sigma=Sigma.rho)
y.train <- 1 + x.train %*% true.beta + rnorm(n=n, mean=0, sd=sigma.epsilon)
x.test <- mvnfast::rmvn(n.test, mu=rep(0,p), sigma=Sigma.rho)
y.test <- 1 + x.test %*% true.beta + rnorm(n.test, sd=sigma.epsilon)
# Applying the NNG with Ridge as an initial estimator
nng.out <- cv.nnGarrote(x.train, y.train, intercept=TRUE,
                        initial.model=c("LS", "glmnet")[2],
                        lambda.nng=NULL, lambda.initial=NULL, alpha=0,
                        nfolds=5)
nng.predictions <- predict(nng.out, newx=x.test)
mean((nng.predictions-y.test)^2)/sigma.epsilon^2
coef(nng.out)
```
<span id="page-8-1"></span>predict.nnGarrote *Predictions for nnGarrote Object*

#### Description

predict.nnGarrote returns the prediction for nnGarrote for new data.

#### Usage

```
## S3 method for class 'nnGarrote'
predict(object, newx, ...)
```
#### <span id="page-9-0"></span>**Arguments**

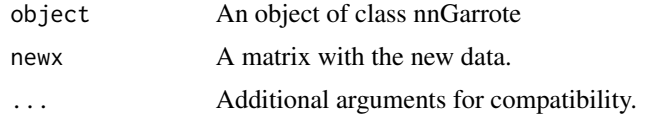

## Value

A matrix with the predictions of the nnGarrote object.

#### Author(s)

Anthony-Alexander Christidis, <anthony.christidis@stat.ubc.ca>

#### See Also

[nnGarrote](#page-5-1)

```
# Setting the parameters
p <- 500
n < -100n.test <- 5000
sparsity <-0.15rho <-0.5SNR <-3set.seed(0)
# Generating the coefficient
p.active <- floor(p*sparsity)
a \leftarrow 4 \star \log(n) / \sqrt{sqrt(n)}neg.prob \leftarrow 0.2nonzero.betas <- (-1)^(rbinom(p.active, 1, neg.prob))*(a + abs(rnorm(p.active)))
true.beta <- c(nonzero.betas, rep(0, p-p.active))
# Two groups correlation structure
Sigma.rho \leq matrix(0, p, p)
Sigma.rho[1:p.active, 1:p.active] <- rho
diag(Sigma.rho) <- 1
sigma.epsilon <- as.numeric(sqrt((t(true.beta) %*% Sigma.rho %*% true.beta)/SNR))
# Simulate some data
library(mvnfast)
x.train <- mvnfast::rmvn(n, mu=rep(0,p), sigma=Sigma.rho)
y.train <- 1 + x.train %*% true.beta + rnorm(n=n, mean=0, sd=sigma.epsilon)
x.test <- mvnfast::rmvn(n.test, mu=rep(0,p), sigma=Sigma.rho)
y.test <- 1 + x.test %*% true.beta + rnorm(n.test, sd=sigma.epsilon)
# Applying the NNG with Ridge as an initial estimator
nng.out <- nnGarrote(x.train, y.train, intercept=TRUE,
                     initial.model=c("LS", "glmnet")[2],
                     lambda.nng=NULL, lambda.initial=NULL, alpha=0)
```
## predict.nnGarrote 11

```
nng.predictions <- predict(nng.out, newx=x.test)
nng.coef <- coef(nng.out)
```
# <span id="page-11-0"></span>Index

coef.cv.nnGarrote, [2,](#page-1-0) *[5](#page-4-0)* coef.nnGarrote, [3,](#page-2-0) *[7](#page-6-0)* cv.nnGarrote, *[2](#page-1-0)*, [4,](#page-3-0) *[8](#page-7-0)*

nnGarrote, *[4](#page-3-0)*, [6,](#page-5-0) *[10](#page-9-0)*

predict.cv.nnGarrote, *[5](#page-4-0)*, [8](#page-7-0) predict.nnGarrote, *[7](#page-6-0)*, [9](#page-8-0)